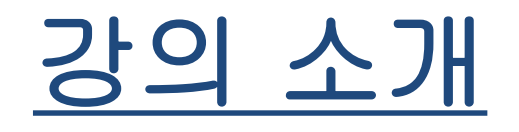

1. 교재

C로 쓴 자료구조론, Horowitz, Sahni, Anderson-Freed

보조: introduction to algorithms, cormen 외 3명, MIT press 2. 강의 자료

E 강의실 게시판

3. 교수

컴퓨터공학부 지상문

연구실: 8관 606호

전화: 607-5146

E-mail: [smchiks@ks.ac.kr](mailto:smchiks@ks.ac.kr)

4. 성적

퀴즈 20%, 중간 40%, 기말 40%

# 시스템 생명 주기

(1) 요구사항(requirements) 프로젝트들의 목적을 정의한 명세(specification)들의 집합 입력과 출력 정보의 기술

(2) 분석(analysis) 문제들을 실제 다룰 수 있을 정도의 작은 단위들로 나눔 상향식(bottom-up) / 하향식(top-down)

(3) 설계(design)

자료 객체들과 수행될 연산들의 관점

- 추상 자료형 (abstract data type)
- 알고리즘의 명세와 설계 기법 고려

### 시스템 생명 주기

- (4) 정제와 코딩(refinement & coding) 자료 객체에 대한 표현 선택 수행될 연산에 대한 알고리즘 작성
- (5) 검증(Verification) 정확성 증명(correctness proofs) - 수학적 기법들을 사용하여 프로그램의 정확성 증명 테스트(testing) : 테스트 데이타와 수행 가능한 코드 - 프로그램의 정확한 수행 검증 - 프로그램의 성능 검사 오류(error) 제거 - 독립적 단위 테스트 - 통합 테스트

# 1.2 알고리즘 명세

#### 알고리즘(Algorithm)

- 특정한 일을 수행하기 위한 명령어의 유한 집합
- 다음 조건(criteria) 만족하여야 함
- ⅰ. 입력 : 외부에서 제공되는 데이터가 0개 이상
- ⅱ. 출력 : 적어도 한 가지의 결과
- ⅲ. 명확성(definiteness) : 모호하지 않은 명확한 명령
- ⅳ. 유한성(finiteness) : 한정된 수의 단계 뒤에는 종료
- ⅴ. 유효성(effectiveness) : 기본적, 실행가능 명령

iodef

- 프로그램은 유한성을 만족하지 않아도 됨 - 알고리즘을 자연어로 기술할 경우에는 명확성에 유의

#### 예제 1.1 n >= 1개의 서로 다른 정수 정렬 프로그램

- 알고리즘이 아닌 예 : "정렬되지 않은 정수들 중에서 가장 작은 값 을 찾아서 정렬된 리스트 다음 자리에 놓는다"
- 알고리즘 기술을 위한 첫번째 예: 정수들이 배열(array), list에 저장: i 번째 정수는 list[i] 에 저장 for  $(i = 0; i < n; i++)$  { list[i]에서부터 list[n-1]까지의 정수 값을 검사한 결과 list[min]이 가장 작은 정수 값이라 하자; list[i]와 list[min]을 서로 교환; } 최소 정수를 찾는 작업 ① 최소 정수가 list[i]라 가정 ② list[i]와 list[i+1] ~ list[n-1] 비교 - 더 작은 정수를 만나면 새로운 최소정수로 선택 최소 정수 값을 list[i] 값과 교환하는 작업

#### 최소 정수 값을 list[i] 값과 교환하는 작업

- 함수 사용 : swap(&a, &b) //a, b는 정수형 변수 void swap(int \*x, int \*y) /\* 매개 변수 x, y는 정수형을 갖는 포인터 변수이다 \*/  $\{$ int temp = \*x; /\* temp 변수를 int로 선언하고 x가 가리키는 주소의 내용을 지정한다 \*/ \*x = \*y; /\* y가 가리키는 주소의 내용을 x가 가리키는 주소에 저장한다 \*/ \*y = temp; /\* temp의 내용을 y가 가리키는 주소에 저장한다 \*/ }
- ------------------------------------------------------ • 매크로 정의 #define SWAP(x,y,t) ((t) = (x), (x) = (y), (y) = (t))

```
• 프로그램 1.3 선택 정렬
#include <stdio.h>
#include <math.h>
#define MAX SIZE 101
#define SWAP(x,y,t) ((t)=(x), (x)=(y), (y)=(t))void sort(int \lceil \cdot \rceil, int); /* selection sort */
void main(void)
{
 int i, n;
 int list[MAX_SIZE];
 printf("Enter the number of numbers to generate: ");
 scanf("%d", &n);
 if (n < 1 || n > MAX SIZE) {
   fprintf(stderr, "Improper value of n");
   exit(1);}
 for (i=0; i<n; i++) { /* randomly generate numbers*/
   list[i] = rand() % 1000;printf(%d ", list[i]);
 }
```

```
sort(list, n);
 printf("Sorted array:");
 for (i=0; i<n; i++) { /* print out sorted
   numbers */
   printf("%d ", list[i]);
 printf("");
}
void sort(int list[], int n)
{
 int i, j, min, temp;
 for (i=0; i< n-1; i++) {
   min = i;
   for (i=i+1; j < n; j++)if (list[j]<list[min])
       min = j;
   SWAP(list[i], list[min], temp);
}
}
```
정확성 증명

정리 1.1

함수 SORT(list, n)는 n >= 1 개의 정수를 정확하게 정렬한다. 그 결과는 list[0], ..., list[n-1]로 되고 여기서 list[0] <= list[1]  $\langle 1, 2, 3, 4 \rangle$  =  $\int_0^1 |t(t)| dt = \int_0^1 |t(t)| dt$ .

i=q 에 대해, 외부 for문이 완료되면 list[q] <= list[r], q < r < n 이다.

다음 반복에서는 i>q 이고 list[0]에서 list[q]까지는 변하지 않 는다.

따라서 for문을 마지막으로 수행하면(즉, i=n-2), list[0] <= list[1] <= ... <= list[n-1]가 된다. □

증명

• 예제 [이진탐색] : 정수 searchnum이 배열 list에 있는지 검사

- list[0] <= list[1] <= ... <= list[n-1]로 이미 정렬된 상태임
- 있다면 list[i] = searchnum인 인덱스 i를 반환
- 없다면 -1 반환

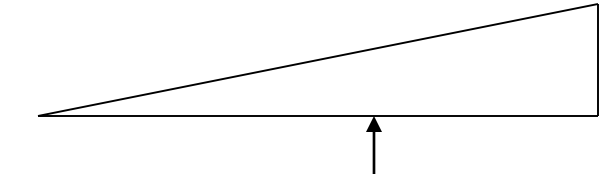

• 기본 아이디어 초기 값 : left = 0, right = n-1 list의 중간 위치 : middle = (left + right) / 2 list[middle]과 searchnum을 비교한 후 1) searchnum < list[middle] :  $list[0] \leq x$  searchnum  $\leq x$  list[middle - 1]  $right = middle-1$ 2) searchnum = list[middle] : middle을 반환 3) searchnum > list[middle] :  $list[\text{middle} + 1] \leq x = \text{searchnum} \leq x = \text{list}[\text{n-1}]$  $left = middle + 1$ 

#### 탐색 전략 기술

}

```
-------------------------------------------------------
while (there are more integers to check) {
 middle = (left + right) / 2;if (searchnum < list[middle])
    right = middle - 1;
 else if (searchnum == list[middle])
        return middle;
  else left = middle + 1;
```
-------------------------------------------------------

-------------------------------------------------------

비교 연산 : 함수, 매크로 #define COMPARE(x,y)  $((x) < (y))$  ? -1 :  $((x) = (y))$  ? 0 : 1)

```
• 프로그램 1.6 순서 리스트 탐색
```
int binsearch(int list[], int searchnum, int left, int right) { int middle; while (left  $\le$  = right) { middle =  $(left + right)/2;$ 

```
switch (COMPARE(list[middle], searchnum)) {
```

```
case -1: left = middle + 1;
```

```
break;
```

```
case 0: return middle;
```

```
case 1: right = middle - 1;
```

```
}
return -1;
```
}

## 순환 알고리즘

수행이 완료되기 전에 자기 자신을 다시 호출

- 직접 순환 : direct recursion
- 간접 순환 : indirect recursion

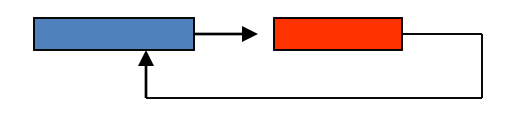

• factorial, 거듭제곱, 이항 계수

$$
n! = n * (n - 1) * \dots * 1
$$
  
\n
$$
\begin{bmatrix} n \\ m \end{bmatrix} = \frac{n!}{m!(n-m)!}, \begin{bmatrix} n \\ m \end{bmatrix} = \begin{bmatrix} n - 1 \\ m \end{bmatrix} + \begin{bmatrix} n - 1 \\ m - 1 \end{bmatrix}
$$

• 이후의 장에서 필요: 리스트, 트리 등

## Factorial 계산

- 반복 (iterative) 계산 int fac iter (int n) { int fact=1,  $k$ ; for  $(k=n; k>0; -k)$ fact  $* = k$ ; return fact ; }
- 순환 (recursive) 계산 int fac\_rec (int n) { if (n <= 1) return 1 ; // 순환을 멈추는 부분 else return n \* fac\_rec (n-1);//작은 부분으로 분할 }

# 거듭제곱 계산

```
• 반복 (iterative) 계산
     double pow_iter (double x, int n) {
             double pow = 1;
             for (int k=0; k<n; ++k)
                    pow * = x;
             return pow ;
     }
• 순환 (recursive) 계산 : 이경우는 더 빠름
     double pow_rec (double x, int n) {
             if (n == 0) return 1 ; // 순환을 멈추는 부분
             else if (n%2==0) { // 짝수
                    return pow_rec(x*x, n/2) ;
             } else { //홀수
                    return x^*pow_rec(x^*x, (n-1)/2) ;
             }
```
}

• 예제 [이진 탐색에 대한 순환 구현]

int binsearch(int list[], int searchnum, int left, int right)

 $\frac{1}{2}$  /\* search list[0] <= list[1] <= ... <= list[n-1] for searchnum\*/

```
int middle;
 if (left <= right) { //순환호출이 종결될 수 있도록 경계 조건 설정
      middle = (\text{left} + \text{right}) / 2;
      switch (COMPARE(list[middle], searchnum)) {
       case -1: return binsearch(list, searchnum, middle+1, right);
       case 0: return middle;
       case 1: return binsearch(list, searchnum, left, middle-1);
      }
 }
 return -1;
}
```
#### 예제 [순열] : n >= 1 개의 원소를 가진 집합에서 모든 가 능한 순열을 출력하는 함수

- $-a, b, c: (a,b,c), (a,c,b), (b,a,c), (b,c,a), (c,a,b), (c,b,a)$
- n 원소 : n! 개의 상이한 순열
- a, b, c, d
	- 1) a로 시작하는 b, c, d의 모든 순열
	- 2) b로 시작하는 a, c, d의 모든 순열
	- 3) c로 시작하는 a, b, d의 모든 순열
	- 4) d로 시작하는 a, b, c의 모든 순열

초기 함수 호출 : *perm(list, 0, n-1);*

```
void perm(char *list, int i, int n)
/* generate all the permutations of list[i] to list[n]*/ {
 int j, temp;
 if (i == n) { // 경계조건
  for (i = 0; i \le n; i++)printf("%c", list[j]);
  printf(" ");
 }
 else {
 /* list[i] to list[n] has more than one permutation,
   generate these recursively */
  for ( j = i; j \le n; j + j) {
    SWAP(list[i], list[j], temp);
    perm(list, i+1, n);SWAP(list[i], list[j], temp);
   }
```
}

}

```
하노이 탑 (P15 연습문제 11)
#include <stdio.h>
void hanoi (int n, char from, char tmp, char to) {
   if (n==1) {
          printf ("disc 1 from %c to %c\,\mathfrak{m}", from, to);
   } else {
          hanoi (n-1, from, to, tmp) ;
          printf ("disc %d from %c to %\alpha\", n, from, to);
          hanoi (n-1, tmp, from, to) ;
   }
}
// tower A, B, C and discs from A to C
int main () {
   hanoi (64, 'A', 'B', 'C') ;
}
```
#### 하노이탑 실행결과

- 1. hanoi (1, 'A', 'B', 'C') ; disc 1 from A to C
- 2. hanoi (2, 'A', 'B', 'C') ; disc 1 from A to B disc 2 from A to C disc 1 from B to C

```
3. hanoi (3, 'A', 'B', 'C') ;
disc 1 from A to C
disc 2 from A to B
disc 1 from C to B
disc 3 from A to C
disc 1 from B to A
disc 2 from B to C
disc 1 from A to C
```
4. hanoi (4, 'A', 'B', 'C') ; disc 1 from A to B disc 2 from A to C disc 1 from B to C disc 3 from A to B disc 1 from C to A disc 2 from C to B disc 1 from A to B disc 4 from A to C disc 1 from B to C disc 2 from B to A disc 1 from C to A disc 3 from B to C disc 1 from A to B disc 2 from A to C disc 1 from B to C

## 1. 3 데이타 추상화

- C 언어의 기본 데이타 타입 : char, int, float, double - 키워드 short, long, unsigned에 의해 변경
- 자료의 그룹화 :배열(array), 구조체(structure)
	- int list[5] : 정수형 배열,

}

- 구조체

struct student {

char last\_name; int student\_id;

char grade;

- 포인터 데이타 타입 : 정수형, 실수형, 문자형, float형 포인터 int i, \*pi;
- 만들어진 새로운 데이타 타입 : 사용자 정의 데이타 타입
- 정의 : 데이타 타입(data type)은 객체(object)와 그 객체 위에 작동하는 연산(operation)들의 집합
- 데이터 타입 int의 예
	- 객체 : 0, +1, -1, +2, -2, ..., INT\_MAX, INT\_MIN
	- 연산 : +, -, \*, /, %, 테스트 연산자, 치환문 ...
		- atoi와 같은 전위(prefix) 연산자, +와 같은 중위(infix) 연 산자
		- 이름, 매개 변수, 결과가 명세 되어야 함
- 데이터 타입의 객체 표현
	- char 형 : 1 바이트 비트 열
	- int 형 : 2 또는 4바이트
	- 구체적인 내용을 사용자가 모르도록 하는 것이 좋은 방법 객체 구현 내용에 대한 사용자 프로그램의 독립성
- 정의 : 추상 자료형(ADT : abstract data type)
	- 객체의 명세와 그 연산의 명세가 그 객체의 표현과 연산의 구현으로부 터 분리된 자료형
	- 연산의 구현이나 객체의 표현에 독립적으로 객체의 필수요소들을 이해
- 명세와 구현을 명시적으로 구분 Ada - package, C++ - Class
- ADT 연산의 명세
	- 함수 이름, 매개 변수형, 결과형, 함수가 수행하는 기능에 대한 기술
	- 내부적 표현이나 구현에 대한 자세한 설명은 필요 없음 ADT가 구현에 독립
- ADT의 정의가 완전히 설명되어지면, 그 후 구현과 표현방법에 대해 논의

예 [추상 자료형 Natural\_Number]

------------------------------------------------

----------------------------------------------------

Structure Natural\_Number 객체(objects): 0 에서 시작해서 컴퓨터상의 최대 정수 값 (INT\_MAX)까지 순서화 된 정수의 부분 범위이다. 함수(functions): for all x, y ∈ Nat\_Number, TRUE, FALSE ∈ Boolean에 대 해, 여기서 +, -, <, 그리고 == 는 일반적인 정수 연산자이다.  $Nat_N$ o Zero $()$  ::= 0 Boolean Is\_Zero(x)  $\qquad ::=$  if (x) then FALSE else return TRUE Nat\_No Add(x, y)  $\qquad ::=$  if ((x+y) <=INT\_MAX) return x+y else return INT\_MAX Boolean Equal(x,y)  $\therefore$  := if (x==y) return TRUE else return FALSE Nat\_No Successor  $(x)$  ::= if  $(x=INT_MAX)$  return x else return x+1 Nat\_No Subtract(x,y)  $\therefore$   $\qquad \qquad$  if (x<y) return 0 else return x-y end Natural\_Number

## 성능 분석 및 측정

- 1.4장 성능 분석(performance analysis)
	- 시간과 공간의 추산, 복잡도 이론(complexity theory)
	- a priori estimates
- 1.5장 성능 측정(performance measurement)
	- 컴퓨터 의존적 실행 시간
	- a posteriori testing
- 성능분석의 두개의 복잡도 정의
	- 공간 복잡도(space complexity) : 프로그램을 실행시켜 완 료하는데 필요한 공간의 양
	- 시간 복잡도(time complexity) : 프로그램을 실행시켜 완 료하는데 필요한 컴퓨터 시간의 양

## 공간 복잡도

- 프로그램에 필요한 공간 1) 고 정 공 간 요 구 c : 프 로 그 램 입 출 력 의 횟 수 나 \_ 크 기 와 \_ 관 계 없는 공간 요구, 명령어 공간, 단순 변수, 고정 크기의 구조체 변수, 상수 2) 가변공간요구 Sp(I) : 특정 인스턴스 M 의존하는 크기를 가진 가변 공 간, 스택 공간 예) 입력이 <sup>n</sup>개의 요소를 갖는 배열이라면 n은 인스턴스 특성, n이 유일한 인스턴스 특성이면 Sp(I) 표현을 위해 Sp(n) 사용
- 총 공간 요구량 : *S(P) = c + Sp(I)*

예제 : 고정 공간 요구만을 가지는 함수이므로 *Sabc(I) = 0* float abc(float a, float b, float c) { return  $a+b+b+c + (a+b-c) / (a+b) + 4.00$ ; }

- 예제 1.7 : 가변 공간 요구, 배열 (크기 n)
	- 함수에 대한 배열의 전달 방식
	- Pascal : 값 호출(call by value)
	- .*Ssum(I)=Ssum(n)=n* : 배열 전체가 임시기억장소에 복사
	- C : 배열의 첫번째 요소의 주소 전달
	- . Ssum(n) =  $0$

```
float sum(float list[], int n) {
  float tempsum = 0;
  int i;
  for (i = 0; i < n; i++)tempsum += list[i];return tempsum;
}
// 프로그램 1.10
```
• 예제 1.8

#### – rsum : 컴파일러가 매개 변수, 지역 변수, 매 순환 호출시에 복귀 주소 를 저장

float rsum(float list[], int n) { if (n) return rsum(list,  $n-1$ ) + list[n-1]; return 0; } //프로그램 1.11

- 하나의 순환 호출을 위해 요구되는 공간 (80386 예) – 두개의 매개 변수, 복귀 주소를 위한 바이트 수  $= 2 + 2 + 2 = 6$
- 배열이 n = MAX\_SIZE 만큼의 기억장소를 가진다면, 가변공간은 Srsum(MAX\_SIZE) <sup>=</sup> 6 \* MAX\_SIZE 으로 순환함수는 반복함수보다 훨씬 큰 오버헤드를 가짐

#### 1.4.2 시간 복잡도

- 프로그램 P에 의해 소요되는 시간 : T(P) – 컴파일 시간 + T\_P ( 실행 시간)
- T  $P(n)=Ca$  ADD(n) + Cs SUB(n) + Cl LDA(n)+ Cst STA(n)
	- Ca, Cs, Cl, Cst : 각 연산을 수행하기 위해 필요한 상수 시 간
	- ADD, SUB, LDA, STA(n) : 특성 n에 대한 연산 실행 횟수
- 실제 컴퓨터 의존적인 실행시간을 구할 때는 시스템 클럭을 이용한 성능측정이용

## 프로그램 단계(program step)

- 컴퓨터에 독립적인 견적은 연산의 횟수를 계산
- 정의 : 프로그램 단계(program step)
	- 실행 시간이 인스턴스 특성에 상관없이 구문적으로 또는 의미적으로 독립성을 갖는 프로그램의 단위
- 1 step 예
	- $a = 2$
	- <sup>a</sup> <sup>=</sup> *2\*b+3\*c/d-e+f/g/a/b/c*
	- 한단계 실행에 필요한 시간이 인스턴스 특성에 독립적이어 야 함.
- 프로그램 단계의 계산 방법 1 – 전역 변수 *count*의 사용

```
예제 [수치 값 리스트의 합산을 위한 반복 호출]
float sum(float list[], int n)
{ float tempsum = 0; count++; /* 배정문을 위한 선언 */
 int i;
 for (i = 0; i < n; i++) {
  count++; /* for 루프를 위한 연산 */
  tempsum += list[i]; count++; /* 배정문을 위한 연산 */
 }
 count++; /* for문의 마지막 실행 */
 count++; /* 반환을 위한 문장 */
 return tempsum;
} // -------------------------------------------------
float sum(float list[], int n) /* 단순화된 프로그램 */
\{ float tempsum = 0;
 int i;
 for (i = 0; i < n; i++)count += 2;
 count += 3;return 0;
}
프로그램 단계수 2n + 3 steps
```

```
예제 [수치 값 리스트의 합산을 위한 순환 호출]
float rsum(float list[], int n)
{
 count++; /* if문을 위한 문장 */
 if (n) \{count++; /* 반환과 rsum의 호출을 위한 문장 */
   return rsum(list, n-1) + list[n-1];
  }
 count++;
 return list[0];
}
-------------------------------------------------
    <u>n</u> = 0 -> 2 (if, 마지막 return)
    n > 0 -> 2 (if, 처음 return) : n회 호출
```
*2n + 2 steps*

*2n + 3 (iterative) > 2n + 2 (recursive) Titerative* <sup>&</sup>gt; T*recursive ??* 단계수가 많지만*,* 각 단계가 실행에 걸리는 시간은 순환적인 것이 더 느 리다*.*

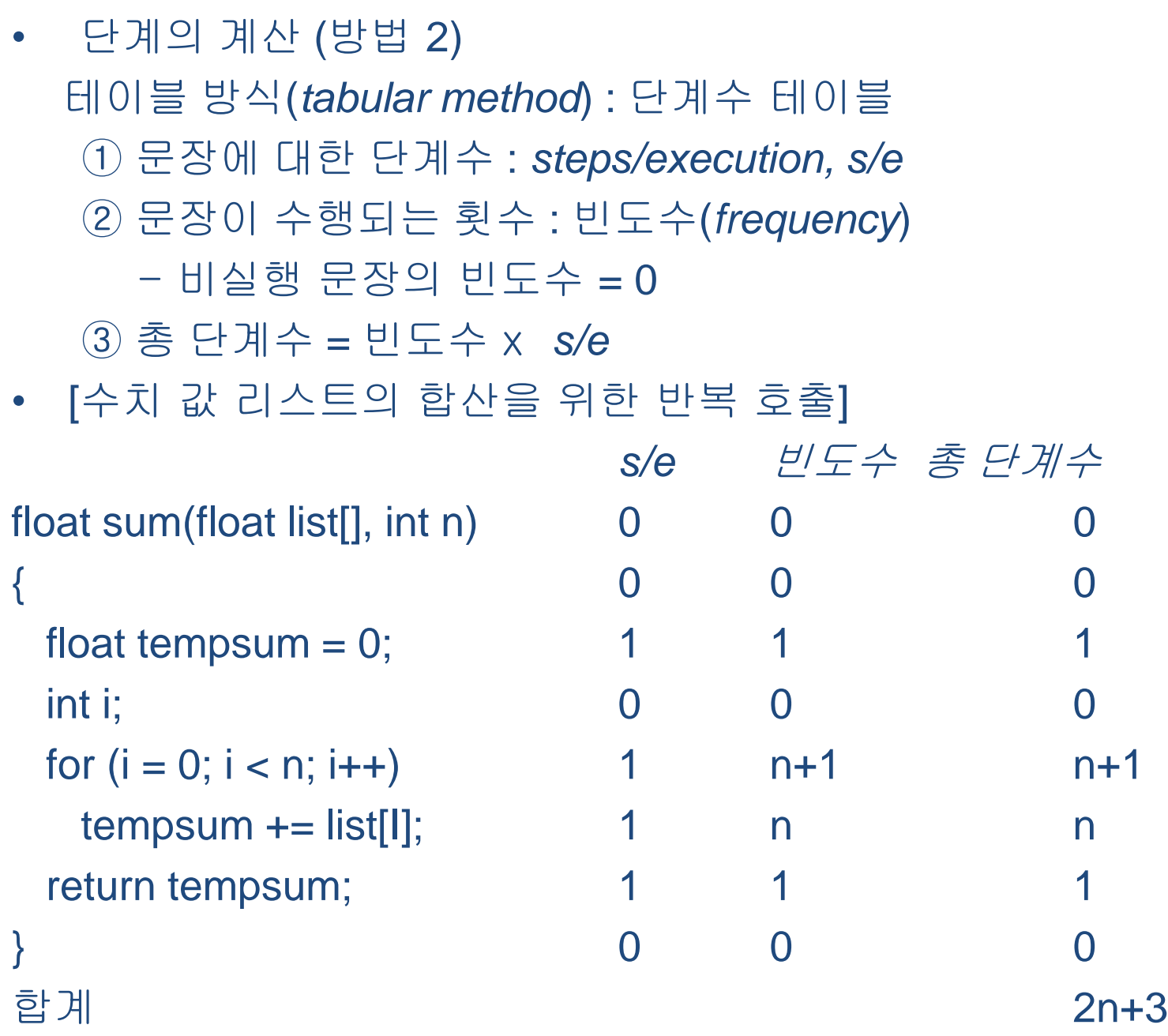

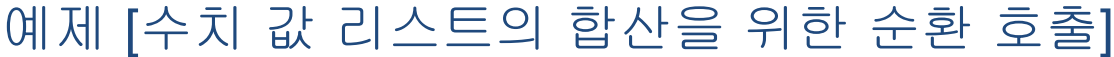

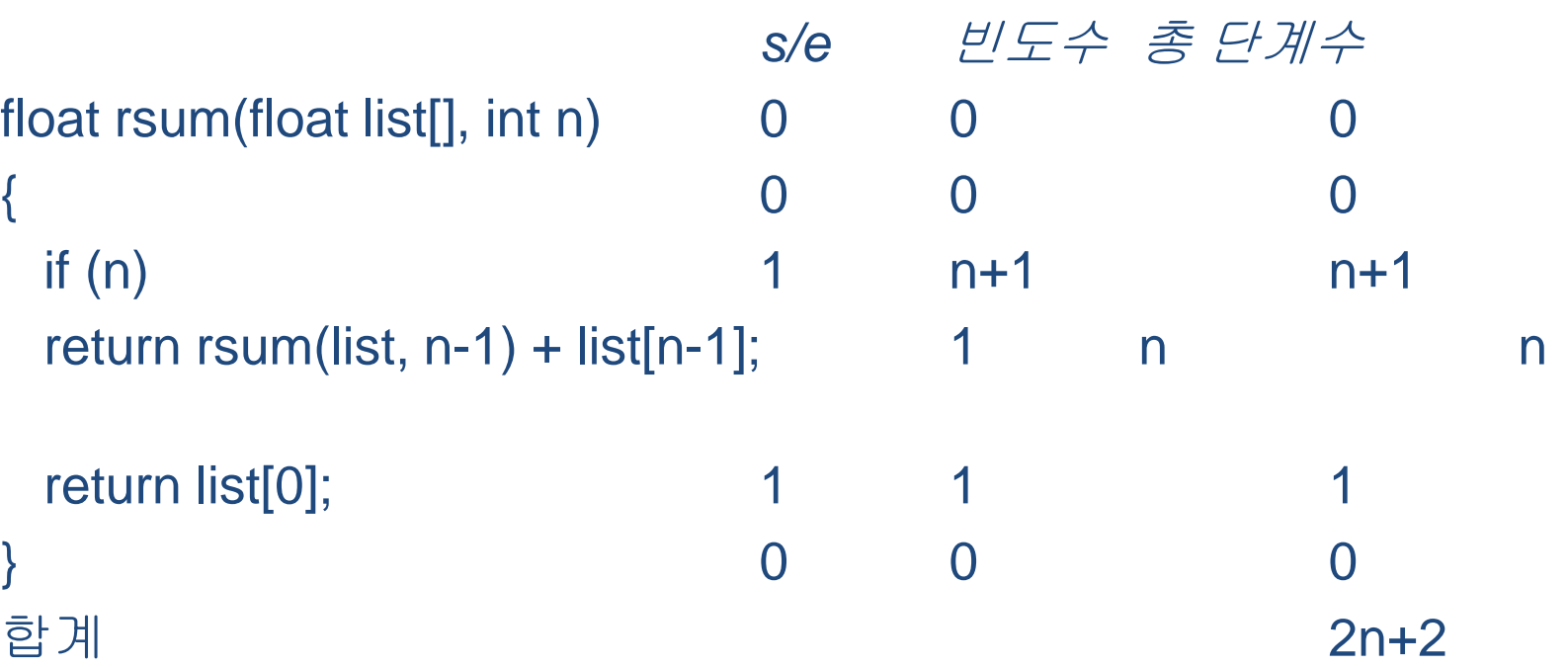

- 프로그램 1.6의 함수 binsearch를 고려
	- 순서화된 리스트를 탐색, 매개변수는 원소수 n
	- 탄색시간은 searchnum의 위치에 따라 다르다.
	- 단계수를 유일하게 결정하지 않고, 최상, 최악, 평균을 정의한다.
	- 최상 단계수: 주어진 매개변수에 대해 실행될 수 있는 단계수가 최소
	- 최악 단계수: 주어진 매개변수에 대해 실행될 수 있는 단계수가 최대
	- 평균 단계수: 주어진 매개변수를 갖는 인스턴스에 대해 실행되는 평균 단계수

### 1.4.3 점근 표기법

- 단계수 (step count)
	- 두 프로그램의 시간 복잡도 비교에 사용
	- 인스턴스의 특성에 따른 실행시간의 증가 예측에 사용
	- 그러나, 한 step이 정확한 실행시간을 가지지 않으므로 두 프로그램을 비교하려는 목적에는 유용하지 않다.
		- x=y, x=y+z+(x/y)+(x\*y\*z-x/z)를 한단계로 계산
- step count 대신에 점근적 복잡도를 주로 사용
	- 대략적인 단계수를 의미
	- 100 n + 10, 3n + 3 등을 대략 n의 복잡도로 표현
	- 1000n과 n^2 + 2n을 비교하면 n <= 998에서는 1000n이 크지만 더 큰 n에 대해서는 n^2 + 2n이 더 크다.
	- n의 복잡도보다는 n^2의 복잡도가 n이 커짐에 따라 복잡 도 증가

## 점근 표기법

- Big "oh" : (f of  $n\triangle$  big-oh of g of n)
	- $-f(n) = O(g(n))$  iff **Epositive constants** c and  $n_0$  s.t.  $f(n) \leq c g(n)$  for all n,  $n \geq n_0$
- $ex: 3n + 2 = O(n)$ 
	- $-3n + 2 \le 4n$  for all  $n \ge 2$
	- 즉, c=4, n<sub>0</sub>=2, g(n)=n의 경우이다.

• 예제 1.15

 $n \ge 2$ ,  $3n + 2 \le 4n$   $3n + 2 = O(n)$  $n \ge 3$ ,  $3n + 3 \le 4n$   $3n + 3 = O(n)$  $n \ge 10$ , 100n + 6  $\le$  101n 100n + 6 = O(n)  $n \ge 5$ , 10n^2 + 4n + 2 ≤ 11n^2 10n^2 + 4n + 2 =  $O(n^2)$  $n \ge 4$ ,  $6*2^n + n^2 \le 7*2^n$  6\*2^n +  $n^2 = O(2^n)$  $n \ge 2$ ,  $3n + 3 \le 3n^2$   $3n + 3 = O(n^2)$  $n \ge 2$ , 10n^2 + 4n + 2 ≤ 10n^4 10n^2 + 4n + 2 =  $O(n^4)$ 

n ≥ n0인 모든 n과 임의의 상수 c에 대해 3n + 2 <= c 가 false인 경우가 존재하면 3n+2≠Ο(1)  $10n^2 + 4n + 2 \neq O(n)$ 

- order of magnitude (오름차순)
	- $O(1)$  : 상수(constant)
	- O(log n) : logarithmic
	- O(n) : 선형(linear)
	- O(nlog n) :log linear
	- O(n<sup>2</sup> ) : 평방형(quadratic)
	- O(n<sup>3</sup> ) : 입방형(cubic)
	- O(2<sup>n</sup> ) : 지수형(exponential)
	- O(n!) : factorial
- *f(n) = Ο(g(n))*
	- n ≥ n0인 모든 n에 대해 g(n) 값은 f(n)의 상한값 – g(n)은 조건을 만족하는 가장 작은 함수여야 함

• Therem 1.2:  $f(n) = a_m n^m + \cdots + a_1 n + a_0$ – f(n)은 지수가 제일 큰 ( ) *m O n* – Proof:  $= a_{m} n^{m} + \cdots a_{1} n +$ 

$$
f(n) \leq \sum_{i=0}^{m} |a_i| n^i \leq n^m \sum_{i=0}^{m} |a_i| n^{i-m} \leq n^m \sum_{i=0}^{m} |a_i|
$$

\n- \n
$$
\begin{aligned}\n &\leftarrow \left\{ \begin{aligned}\n &\leftarrow & \mathbf{Q} \\
 &= 10 \, n^2 + 4n + 2 = O(n^2) \\
 &= O(n^3) \, \text{d} \cdot \mathbf{Q} \right\} \\
 &= \mathbf{Q}(n^3) \, \text{d} \cdot \mathbf{Q} \right\} \\
 &= \mathbf{Q}(n^2) \, \text{d} \cdot \mathbf{Q} \left\{ \begin{aligned}\n &\leftarrow & \mathbf{Q}(\mathbf{Q}) \\
 &= \mathbf{Q}(\mathbf{Q}(\mathbf{Q})) \right\} \\
 &= O\left(\mathbf{Q}(\mathbf{Q}(\mathbf{Q}))\right) \\
 &\leftarrow & \mathbf{Q}(\mathbf{Q}(\mathbf{Q})) \right\}\n \end{aligned}\n \end{aligned}
$$
\n
\n

• 정의 [Omega]  $f(n) = \Omega(g(n))$  (하한값) f(n) <sup>=</sup> *Ω(g(n)) iff c,n\_0 > 0* 존재*, s.t f(n) >= cg(n)* 모든 *n, n >= n0*

#### 예제

- $n \ge 1$ , 3n + 2 ≥ 3n 3n + 2 =  $\Omega(n)$
- $n \ge 1$ , 3n + 3 ≥ 3n 3n + 3 =  $\Omega(n)$
- $n \ge 1$ , 100n + 6 ≥ 100n 100n + 6 =  $\Omega(n)$
- $n \ge 1$ , 10n^2 + 4n + 2 ≥ n^2 100n^2 + 4n + 2 =  $\Omega$ (n^2)
- $n \ge 1$ , 6\*2n + n<sup>^</sup>2 ≥ 2^n 6\*2^n + n<sup>^</sup>2 = Ω(2^n)

g(n) : f(n)의 하한 값(가능한 큰 함수)

- 정의 [Theta]  $[f(n) = \Theta(g(n))$
- $f(n) = \Theta(g(n))$  iff  $C1$ ,  $C2$ ,  $n0 > 0 \le \mathbb{Z}$  *H*, s.t  $C1g(n) \le f(n) \le C2g(n)$ ,  $E \equiv n$ , *n >= n0*
- 예제
- $n \ge 2$ ,  $3n \le 3n + 2 \le 4n \implies 3n + 2 = \Theta(n)$  $-c1 = 3$ ,  $c2 = 4$ ,  $n0 = 2$  $3n + 3 = \Theta(n)$
- $10n^2 + 4n + 2 = \Theta(n^2)$
- $-6*2^n + n^2 = \Theta(2^n)$
- $10*log n + 4 = \Theta(log n)$
- g(n)이 f(n)에 대해 상한 값과 하한 값을 모두 가지는 경우
- g(n)의 계수는 모두 1 !!
- 예제
- T*sum* <sup>=</sup> 2n <sup>+</sup> 3 *Tsum(n) = Θ(n)*
- T*rsum(n) = 2n + 2 = Θ(n)*
- T*add(rows,cols) = 2rows cols + 2rows + 1* <sup>=</sup> *Θ(rows cols)*

• 점근적 복잡도(asymptotic complexity:Ο,Ω,Θ)는 정확한 단 계수의 계산 없이 쉽게 구함

```
• 예제 [행렬 덧셈의 복잡도]
문장 기대 나는 어디에 점근적 복잡도
void add(int a[] [MAX_SIZE] \cdots)
\{ 0
 int i, j;for (i=0; i < rows; i++) Θ(rows)
  for (j=0; j < cols; j++) Θ(rows cols)
  c[i][j] = a[i][j] + b[i][j]; Θ(rows cols)
} 0
합계 Θ(rows cols)
```
• 예제 [이진 탐색]

 $-$  프로그램 1.6, while loop는 $\lceil \log_{\frac{1}{2}}(n+1) \rceil$  \_ 이므로, 최악 *Θ(log n)* 

#### 1.4.4 실용적인 복잡도

- 두 프로그램의 성능비교를 위해서는, 복잡도와 n 고 려
	- P는 10^6 n, Q는 n^2 일 때, n <= 10^6일 경우는 Q가 더 빠르므로 Q를 사용
- 현실적으로 볼 때, 작은 복잡도 (n, nlog n, n^2, n^3) 이 유용하고, n^10, 2^n등은 n=100경우에 오랜 시간 걸림

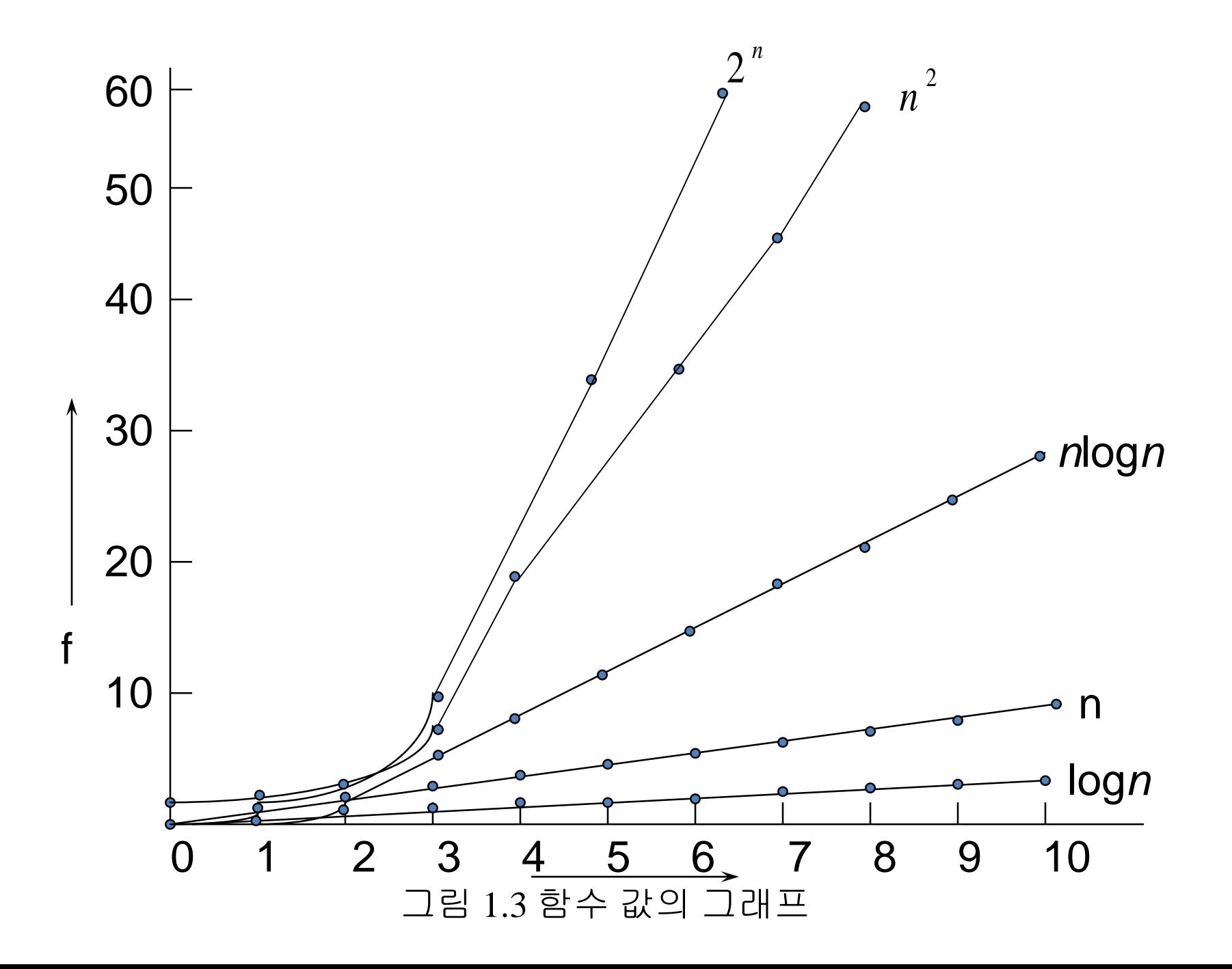

#### 1.5 Performance Measurement

- 성능측정
	- 프로그램의 수행에 요구되는 실제적인 메모리와 시간을 얻는 방법,
	- 함수 clock 또는 time사용, 43 페이지
- 최악의 경우, 탐색하는 시간 측정

```
int seqsearch(int list[], int searchnum, int n)
{
     int I;
     list [n] = searchnum ;
     for (I=0; list[I] != searchnum; I++);<br>,
    return ((I<sub>n</sub>) ? I: -1);
}
```

```
\#include \ltstdio.h>#include <time.h>
#define MAX_SIZE 1001
#define ITERATIONS 16
int search (int [], int, int)
void main (void)
{ int I, j, position;
 int list[MAX_SIZE];
 int sizelist[] = {0, 10, 20, 30, 40, 50, 60, 70, 80, 90, 100, 200, 400, 600, 800, 1000};
 int numtimes[] = {30000, 12000, 6000, 5000, 4000, 4000, 4000, 3000, 3000, 2000, 2000, 1000,
                    500, 500, 500, 200};
 clock_t start, stop; double duration, total;
 for (I=0; I < MAX SIZE; I++) list[I] = I;
 for (I=0; I < ITERATIONS; I++) {
   start = clock():
   for (i=0; j < numtimes[I]; j++)position = seqsearch(list, -1, sizelist[I]);
   stop = clock();
   total = ((double)(stop - start)) / CLK_TCK;duration = total / numtimes[1];printf("%5d %d %d %f %f\n", sizelist[I], numtimes[I], (int)(stop – start), total, duration) ;
   list[sizelist[I]] = sizelist[I]; /*값의 재설정*
  }
```
}